## Nom : Prénom :

Test du Mardi 04 Octobre 2011 (durée impartie = 0h30)

Documents non autorisés

Calculatrice non autorisée

Partie 1. : Quadripôles, fonction de transfert, filtre et diagramme de Bode (10 pts)

**1.1.** Quel est le modèle équivalent d'un quadripôle paramétré en Z ? (1pt)

**1.2.** Comment identifie-t-on les paramètres du modèle en Z simplifié ? (2pt)

**1.3.** Quelle est la forme canonique la plus universelle des fonctions de transfert ?. (1pt)

**1.4.** Qu'est ce que la pulsation de coupure (sous entendu d'une FT du 1er ordre) ? (1pt)

**1.5.** Qu'est ce que la bande passante ? (1pt)

1.6. Qu'est ce que le gain statique ? (1pt)

**1.7.** Qu'est ce que le facteur de mérite ? (1pt)

**1.8.** Quelle est la méthode du tracé du diagramme de Bode asymptotique ? (2pt)

Partie 2. : Diodes à semi-conducteur et montages usuels (10 pts)

**2.1.** Qu'est ce qu'un semi-conducteur extrinsèque de type n (principe de fabrication et représentation graphique) ? (2pt)

**2.2.** Quel est le symbole de la diode (faire apparaître le courant et la tension dans la bonne convention, l'anode et la cathode) ? (2pt)

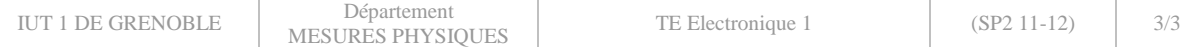

**2.3.** Quelles sont les distributions de charge, de potentiel, d'énergie et de courant en fonction de la polarisation appliquée à la jonction pn ? (2pt)

**2.4.** Quels sont les 4 principaux modèles électriques d'une diode ? (2pt)

**2.5.** Quels sont les méthodes permettant de déterminer l'état d'une ou de plusieurs diodes (détailler les méthodes) ? (2pt)